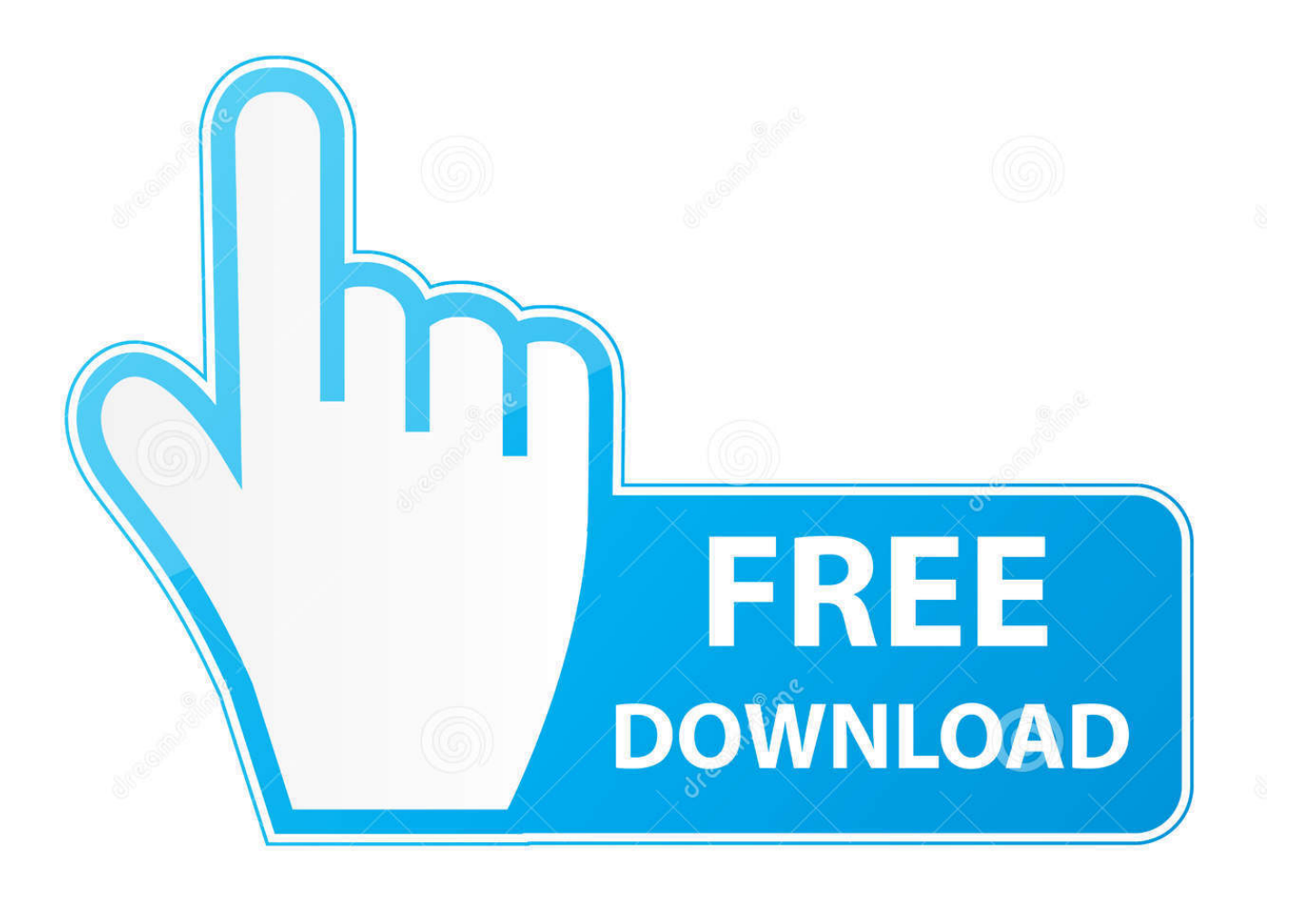

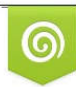

Download from Dreamstime.com reviewing purposes only D 35103813 C Yulia Gapeenko | Dreamstime.com

É

[Gratis Cara Film Indonesia Di Hp](https://picfs.com/1tpwx5)

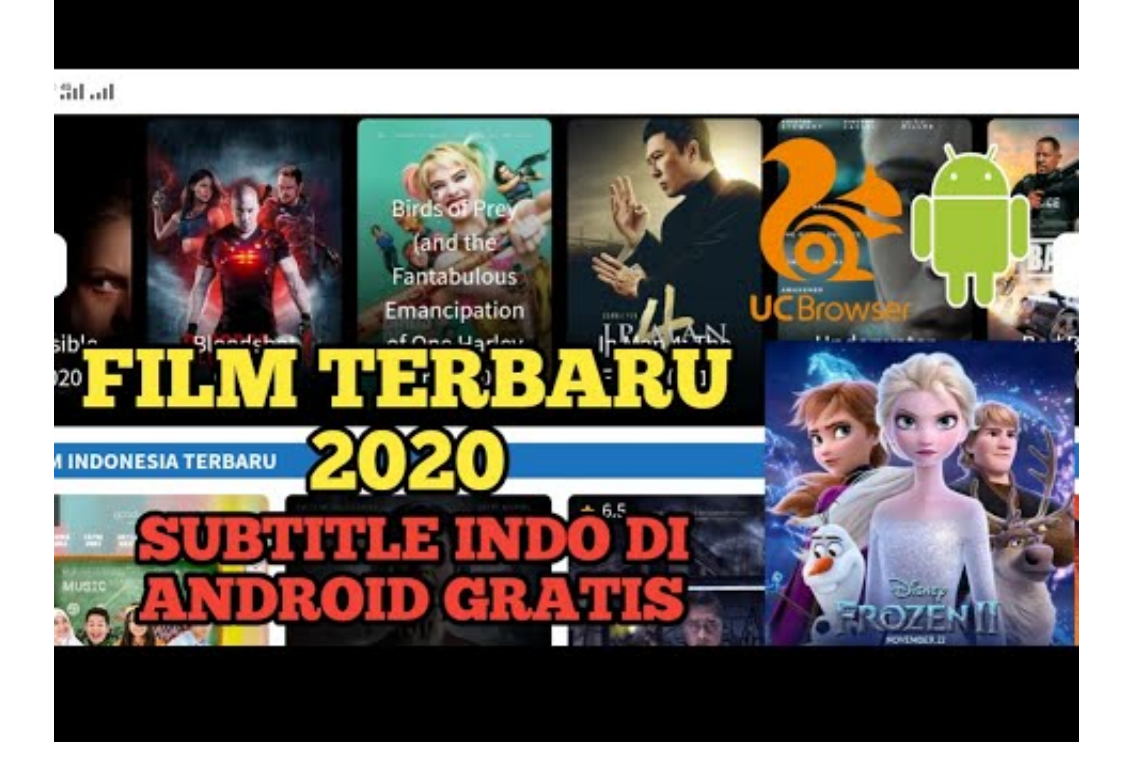

[Gratis Cara Film Indonesia Di Hp](https://picfs.com/1tpwx5)

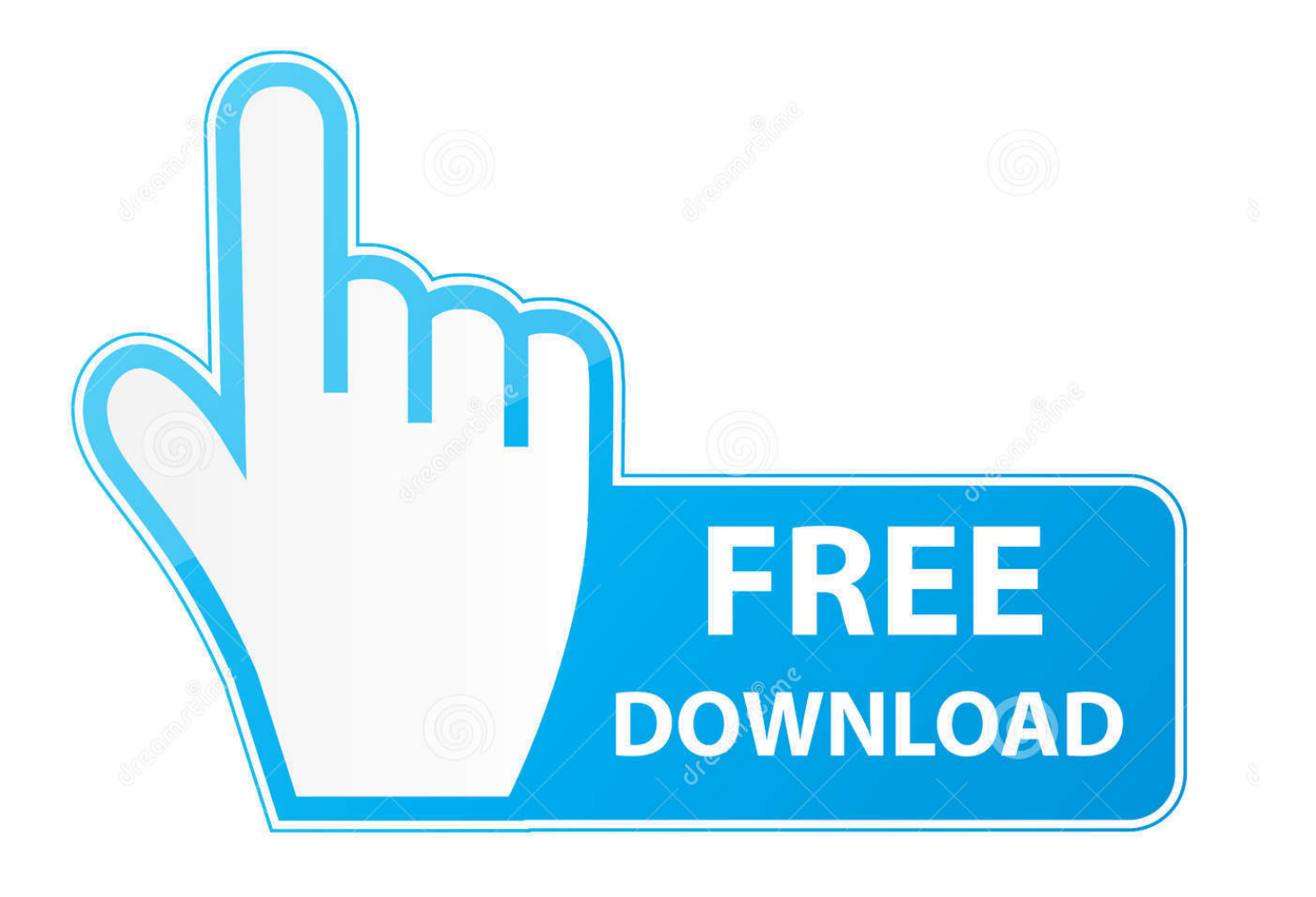

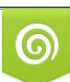

Download from Dreamstime.com or previewing purposes only D 35103813 O Yulia Gapeenko | Dreamstime.com

P

Kamu tahu sekarang bahwa internet telah menjadi salah satu kebutuhan mendasar orang yang menggunakan smartphone.. Tapi kamu tidak perlu khawatir karena ada trik mudah yang bisa digunakan untuk menonton video YouTube tanpa ada kuota data.. Youtube sekarang nampaknya menjadi salah satu media hiburan yang paling dicari oleh pengguna dunia maya saat ini.

- 1. cara nonton film indonesia gratis
- 2. cara download film korea dengan subtitle indonesia gratis
- 3. cara download film indonesia gratis di laptop

com 3 Cara Youtube Tanpa Kuota Kartu Axis, 3, Indosat, XL, Telkomsel - Kamu harus tahu Cara Youtube Tanpa Kuota agar bisa streaming bebas tanpa hambatan.. Tapi setiap orang harus pintar pintar dalam memanfaatkan kesempatan Menonton video dari Youtube menggunakan smartphone perlu menggunakan koneksi data dan tentunya memerlukan sejumlah besar data internet.. Belum lagi jika kamu sering kali menonton video berdurasi panjang Transfer data berulang lebih cenderung menghabiskan jumlah kuota internet.. Penasaran bagaimana? Lihat ulasan tentang Cara Youtube Tanpa Kuota Kartu Axis, 3, Indosat, XL, Telkomsel di bawah ini: 1.

## **cara nonton film indonesia gratis**

cara nonton film indonesia gratis, cara download film indonesia gratis, cara download film korea dengan subtitle indonesia gratis, cara nonton film bioskop indonesia gratis, cara download film indonesia gratis di laptop, cara download film gratis subtitle indonesia, cara download film korea gratis subtitle indonesia, cara nonton film gratis online sub indonesia, cara download film bioskop indonesia gratis, cara download film indonesia terbaru gratis, cara download gratis film indonesia, cara nonton gratis film indonesia [Free download We Batch PDF Protector for windows 10 pro 64bit](https://hub.docker.com/r/rivilgihyd/free-download-we-batch-pdf-protector-for-windows-10-pro-64bit)

Cara download tusfile di hp Mahasiswi pemula Kumpulan download film bokep gratis indo japan barat girl sex jepang indonesia abg bugil hot terbaru.. ag, ganool uk, ganool co in, ganool biz, ganool tv, ganool li, ganool ee, ganool.. Ini karena semakin tinggi kualitas video yang kamu menontonnya maka semakin tinggi ukuran file dan transfer data yang dibutuhkan.. com tidak bisa lagi diakses karena dihapus, namun demikian anda tetap bisa download film terbaru 2017 gratis seperti star wars the force awakens ataupun film jadul melalui link alternatif ganool seperti ganool. [Family Tree Maker 2014 Mac Download](https://terdeustonin.mystrikingly.com/blog/family-tree-maker-2014-mac-download)

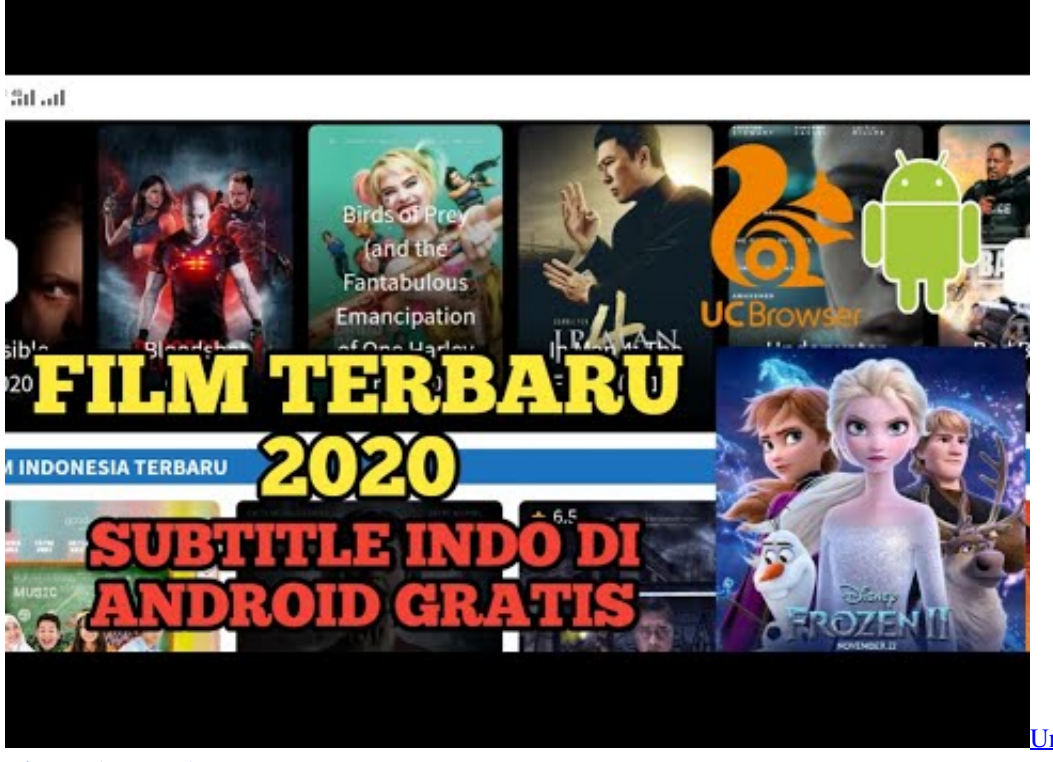

[Unduh Zombie Castaways](https://litenningge.themedia.jp/posts/14994424)

[Diamond Eye Exhaust](https://litenningge.themedia.jp/posts/14994424)

## **cara download film korea dengan subtitle indonesia gratis**

[Little Miss Spider Sunny Patch School: Software Free Download](http://omonfofe.rf.gd/Little_Miss_Spider_Sunny_Patch_School_Software_Free_Download.pdf)

 Banyak situs yang bisa diakses melalui smartphone yang merupakan salah satunya yaitu Youtube. [The Sims 4 Download For](https://hub.docker.com/r/sorlicarmy/the-sims-4-download-for-android-phone) [Android Phone](https://hub.docker.com/r/sorlicarmy/the-sims-4-download-for-android-phone)

## **cara download film indonesia gratis di laptop**

[Marlboro Free Carton Scam](http://cauxingdi.yolasite.com/resources/Marlboro-Free-Carton-Scam.pdf)

Melalui youtube kamu bisa mendapatkan konten video yang berisi berita, tutorial, untuk konten hiburan.. Cara Cepat Dowonload Film gratis dan Info Hp; Info Laptop; Daftar Silahkan kunjungi Cara Download Film Gratis di Filmbagus21.. Ganool com adalah salah satu yang menyediakan berbagai macam film yang dapat di download secara gratis di internet namun saat ini situs ganool.. Tentu kuota yang banyak akan diperlukan saat menggunakan youtube, tetapi kali ini kami akan membagikan beberapa tips sehingga kamu bisa menonton video streaming melalui youtube atau bahkan mendownload tanpa harus kehabisan jumlah kuota.. Juga berbagai video bisa ditonton di Youtube dari live streaming, film pendek, film panjang, komedi lucu dan banyak lagi.. st dan beberapa website lain dari ganool com nah sebagai contoh disini saya ingin menjelaskan cara download film melalui salah satu dari ganool.. Meski di sisi lain, youtube adalah salah satu situs data internet terpopuler, namun nyatanya banyak orang masih menggunakan youtube daripada google.. com atau mungkin situs ganool Jan 22, 2018 - Lalu, bagaimana cara agar bisa menonton film di mana saja? Downloadnya, kamu bisa coba pakai aplikasi download film gratis berikut ini. 34bbb28f04 [Free download all office converter with crack for windows 7 32](http://enalrothand.webblogg.se/2021/february/free-download-all-office-converter-with-crack-for-windows-7-32.html)

34bbb28f04

[convert excel to pdf nodejs download for android](http://jackvefulfast.unblog.fr/2021/02/27/convert-excel-to-pdf-nodejs-download-for-android/)